# Random Testing in 321

# Test Cases So Far

Each test relates a particular input to a particular output.

```
(test (bound-ids
       (with 'x (id 'y) (id 'x)))
      '(x))
(test (binding-ids
       (with 'x (id 'y) (id 'x)))
      '(x))
```
# Property-based Testing

But we can only write so many tests by hand.

To find additional bugs, we can automate testing.

We start with what we *hope* is a fact about our program.

For example,

"If **bound-ids** says **'x** is bound, then **binding-ids** says **'x** is binding."

# Property Violation

If we can find some WAE for which the property doesn't hold ...

> **(define a-WAE ...) (bound-ids a-WAE) ;** ⇒ **'(x) (binding-ids a-WAE) ;** ⇒ **'()**

... we've found a bug.

# Property Testing

We can test this property in the usual style.

```
; bound=>binding? : WAE -> boolean
; checks if bound ids are also binding
(define (bound=>binding? e) ...)
```

```
(test (bound=>binding? (id 'x))
      true)
```

```
(test (bound=>binding?
       (with 'x (num 0) (id 'x)))
      true)
```
Expected result is always **true**, so if we had lots of **WAE**s, then we'd have lots of tests.

#### Automated Property Testing

Write a program to generate test inputs!

# Random WAEs

```
; random-WAE: -> WAE
(define (random-WAE)
  (case (random 5)
    [(0) (num (random-nat))]
    [(1) (id (random-symbol))]
    [(2) (add (random-WAE) (random-WAE))]
    [(3) (sub (random-WAE) (random-WAE))]
    [(4) (with (random-symbol)
               (random-WAE)
               (random-WAE))]))
```
Watch out – that code is buggy.... (read on for why)

### Random WAEs

```
; random-nat: -> nat
(define (random-nat)
  (case (random 2)
    [(0) 0]
    [(1) (add1 (random-nat))]))
; random-symbol: -> symbol
(define (random-symbol)
  (random-elem '(x y z a b c)))
; random-elem: (listof X) -> X
(define (random-elem xs)
  (list-ref xs (random (length xs))))
```
# Generation Strategy

To build a WAE,

- $\circ$  1/5 of the time, build a number
- $\circ$  1/5 of the time, build a symbol
- 3/5 of the time, first build *two more* WAEs

Expected Progress

# On average, we "reduce" the problem from *Generate 1 WAE.*

to

*Generate 1.2 WAEs.*

since  $1.2 = (2/5)*0 + (3/5)*2$ 

# Height Bound

Limit WAE size by bounding tree height.

```
; random-WAE/b: nat -> WAE
(define (random-WAE/b h)
  (case (random (if (zero? h) 2 5))
    [(0) (num (random-nat))]
    [(1) (id (random-symbol))]
    [(2) (add (random-WAE/b (sub1 h))
              (random-WAE/b (sub1 h)))]
    [(3) (sub (random-WAE/b (sub1 h))
              (random-WAE/b (sub1 h)))]
    [(4) (with (random-symbol)
               (random-WAE/b (sub1 h))
               (random-WAE/b (sub1 h)))]))
```
#### Property Implementation

```
; bound=>binding: WAE -> boolean
(define (bound=>binding e)
  (sublist? (bound-ids e) (binding-ids e)))
; sublist?: (listof X) (listof X) -> boolean
; Expects xs and ys to be sorted and have no dups.
(define (sublist? xs ys)
  (cond [(null? xs) #t]
        [(null? ys) #f]
        [(equal? (car xs) (car ys))
         (sublist? (cdr xs) (cdr ys))]
        [else (sublist? xs (cdr ys))]))
```
# Running Tests

```
; test-bound=>binding: nat nat -> (or 'passed WAE)
(define (test-bound=>binding size attempts)
  (if (zero? attempts)
      'passed
      (let ([test-input (random-WAE/b size)])
        (if (bound=>binding test-input)
            (test-bound=>binding
             size
             (sub1 attempts))
            test-input))))
```
**(test-bound=>binding 5 1000)**

# HW2 Test Results

We ran random tests on last year's HW2 submissions.

- Received 99 submissions
- Tested 6 properties
- Found a bug in 53 out of those 99 submissions

# Interpreter Properties

- Interpreter does not crash
- Produces same result as another implementation (e.g., DrRacket)
- Type checker accurately predicts result (later)
- Program equivalences hold

# With Elimination Example

For example, we should be able to replace a **with** with a new function.

**{with {x {+ 7 2}} {+ x x}} {deffun {f x} {+ x x}} {f {+ 7 2}}**

# With Elimination Rule, an Attempt

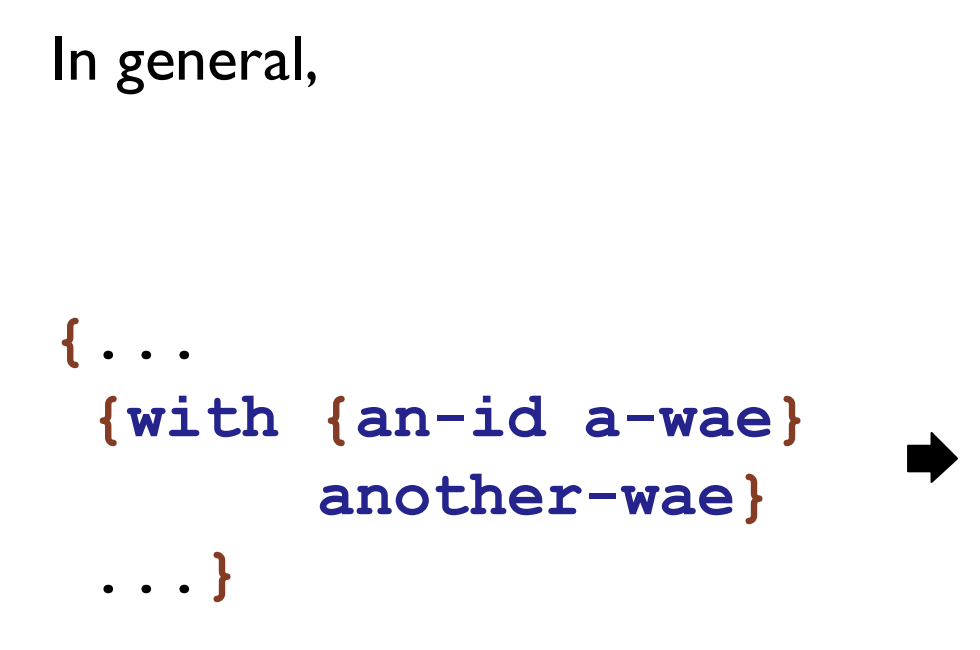

# With Elimination Rule, an Attempt

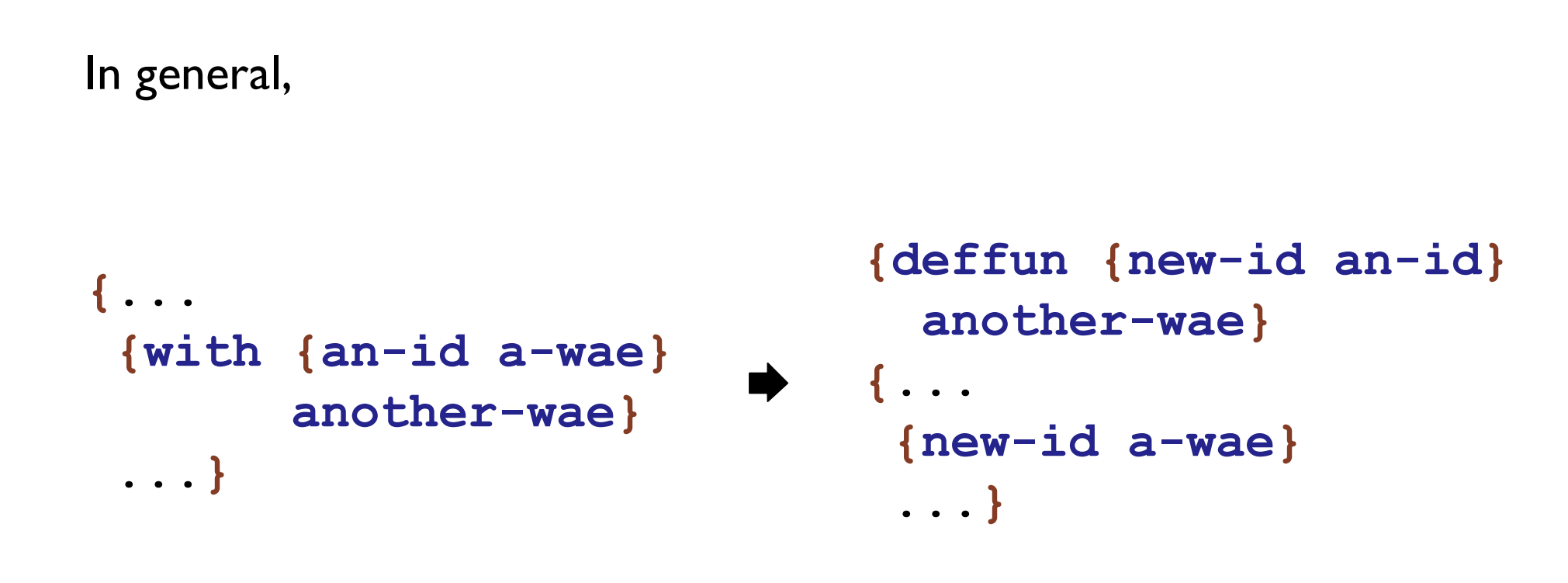

## With Elimination Rule, an Attempt

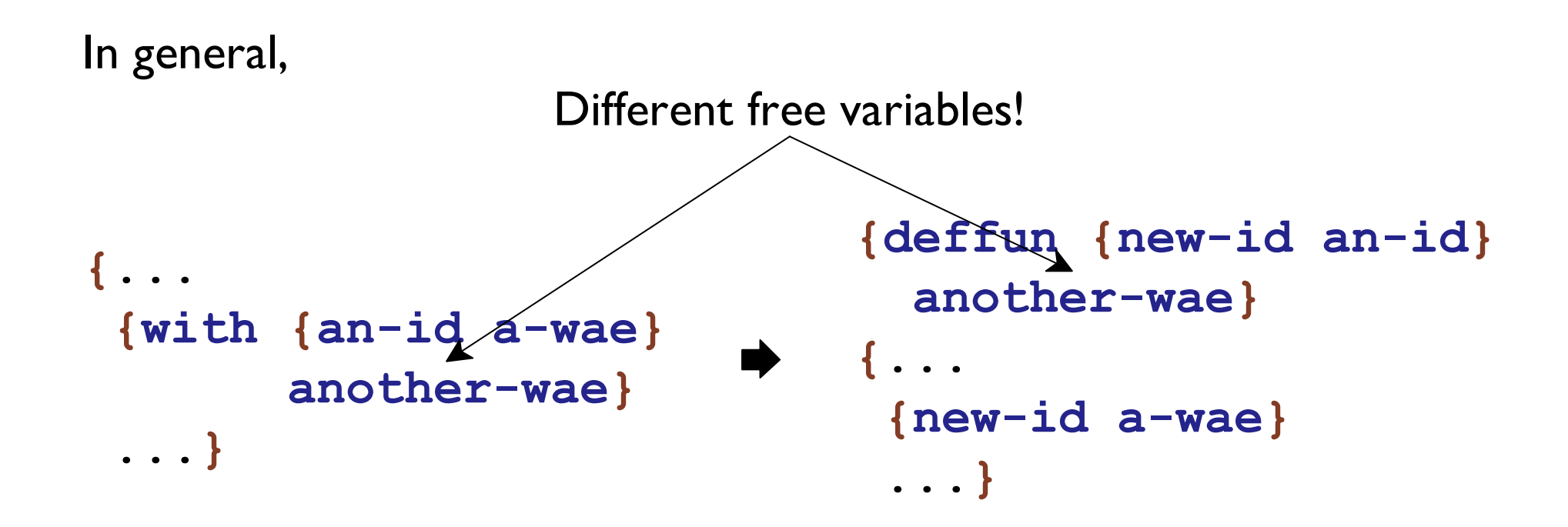

# Rule Example

**{with {x {+ 2 7}} {with {y {+ x x}} {+ x y}}}**

**{deffun {f y} {+ x y}} {with {x {+ 2 7}} {f {+ x x}}}**

# Rule Example

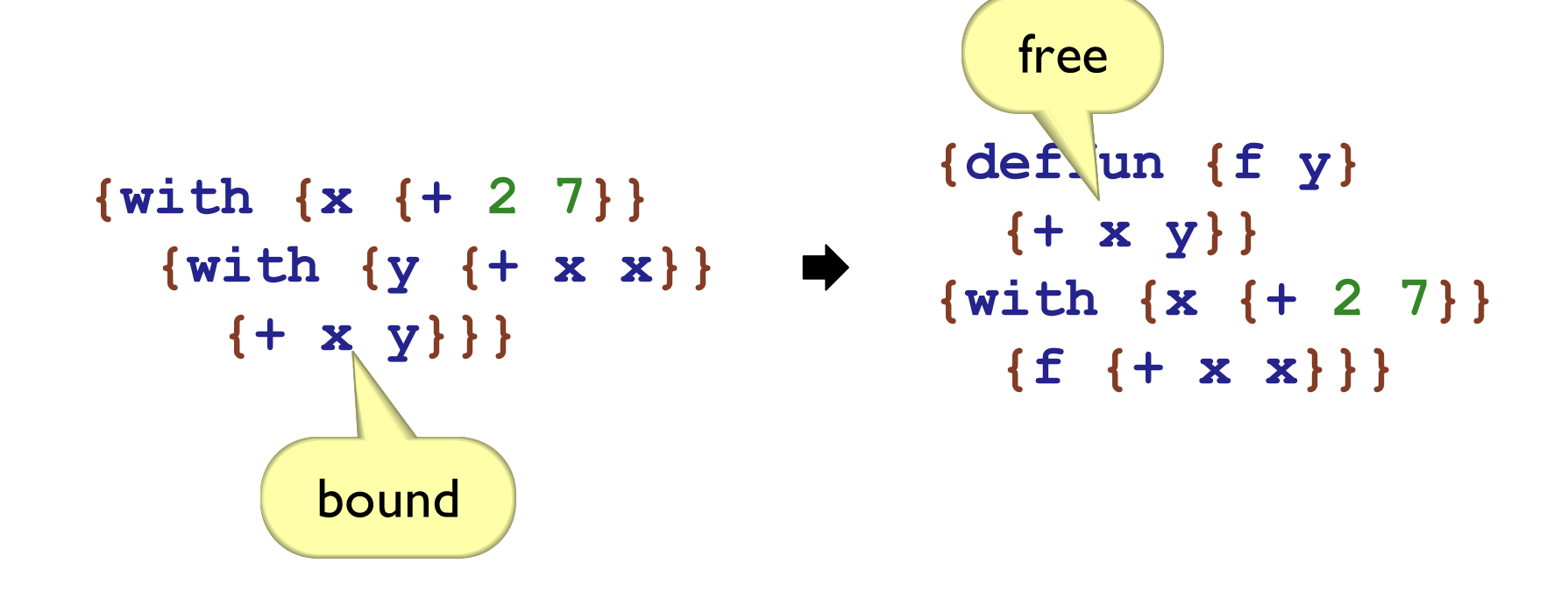

# With Elimination, Fixed

Pass free variables of **another-wae** as arguments.

```
{...
 {with {an-id a-wae}
   another-wae}
 ...}
```

```
{deffun {new-id an-id
                   id_1 \ldots}
  another-wae}
{...
 {new-id a-wae
           id1 ...}
 ...}
where
(equal?
 (free-ids another-wae)
 (list id<sub>1</sub> ...))
```
# Rule Example

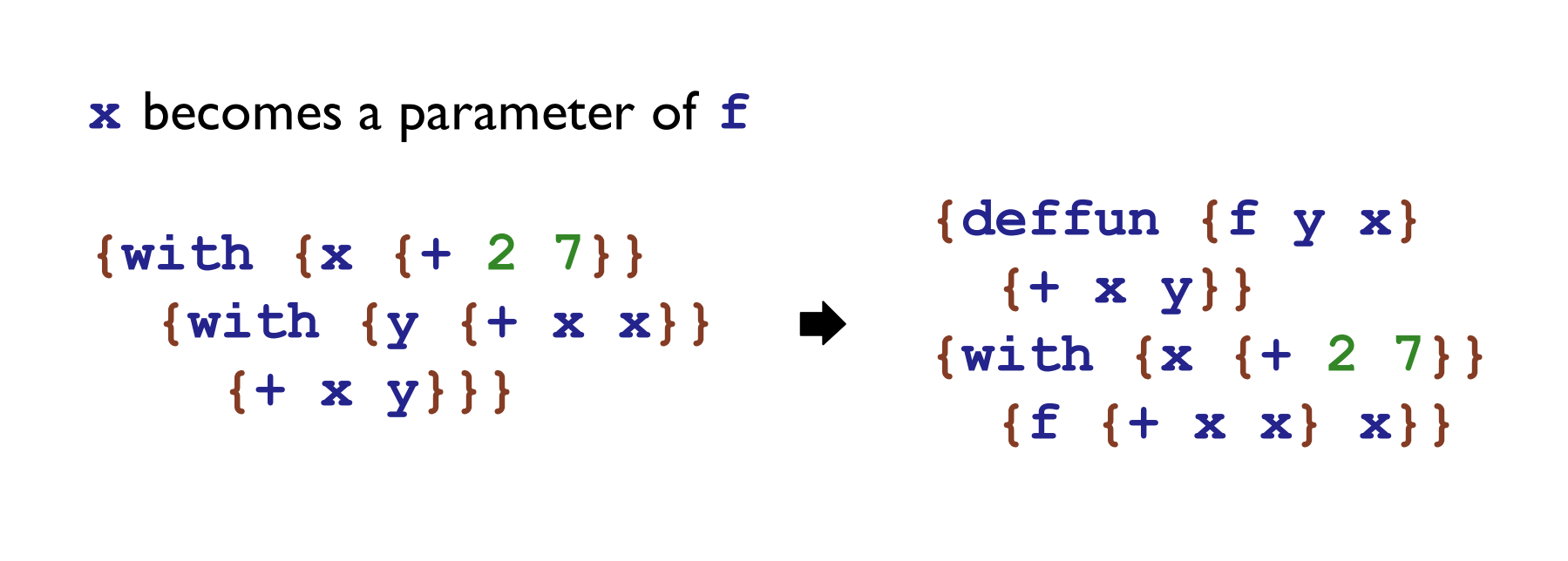